## **DIABON**

Industrial Adhesives & Sealants

Technical Data Sheet

## DIABOND CK6502B

DIABOND CK6502B 是一种采取了 VOC 对策, 对人和环境都环保的刷涂型氯丁胶。

※ 特长:

- 1. 没有使用甲醛。
- 2. 没有使用甲苯, 二甲苯溶剂。
- 3. 没有使用可塑剂。
- 4. 适用于广泛的材料。
- 5. 耐水, 耐老化性优良。

## ※ 用途:

- 1. 建筑内装材料的粘结。
- 2. 电气电子, 精密机器的小型部件的粘结。
- 3. 铁道车辆和汽车,船舶等内饰件材料的粘结。
- 4. 其他隔热材料, 木材, 金属, 橡胶, 皮革的粘结。
- ★ 根据粘结材料的组合不同,由于有不易粘结的材料,请在试验的基础上使用。

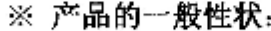

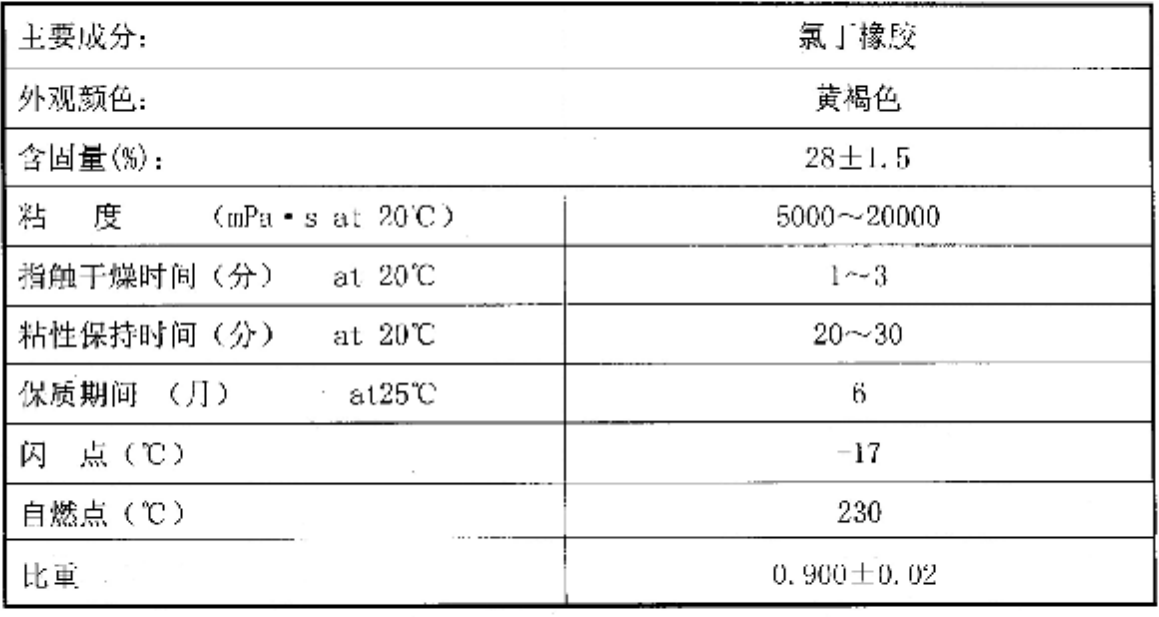

 $-1-$ 

野川化工(上海)有限公司 中国上海市嘉定区马陆镇思诚路 1365 号 13021-69152497~99

DIABOND CK6502B